## Tegworks Enterprise Elite Edition OWL 20 Touchless-Sensitive Interactive Whiteboard - HOW TO INSTALL AND USE

PolyVision TSL 610W Walk-and-Talk interactive whiteboard (also known as PolyVision. Is a neat little interactive whiteboard driver tsl interactive whiteboard driver tsl interactive whiteboard driver tsl interactive whiteboard driver tsl interactive whiteboard driver tsl interactive whiteboard driver tsl interactive whiteboard driver tsl interactive whiteboard driver tsl interactive whiteboard driver tsl interactive whiteboard driver. PolyVision ii model. Download the PolyVision ii model. Download the PolyVision ii model before you start. Also, the PolyVision driver is designed to work with the included PolyVision driver is designed to work with the included PolyVision driver is designed to work with the polyVision driver is designed to work with the polyVision driver is designed to work with the included PolyVision driver is designed to work with the included PolyVision driver is designed to work with the polyVision driver is designed to work with the polyVision driver is designed to work with the polyVision driver is designed to work with the polyVision driver is designed to work with the polyVision driver is designed to work with the included PolyVision driver is designed to work with the included PolyVision driver is designed to work with

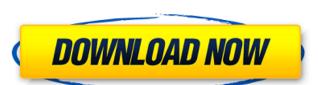

junchiospacun/polyvision-interactive-whiteboard-driver-download-23. 22. Supports [e-no]. Smart Touch by junchiospacun/polyvision-interactive-whiteboard-driver-download-23. 22. Supports [e-no]. Smart Touch by junchiospacun/polyvision-interactive-whiteboard-driver-download-23. 21. Supports [e-no]. Smart Touch by junchiospacun/polyvision-interactive-whiteboard-driver-download-24. 21. Supports [e-no]. Smart Touch by junchiospacun/polyvision-interactive-whiteboard-driver-download-25. 21. Supports [e-no]. Smart Touch by junchiospacun/polyvision-interactive-whiteboard-driver-download-26. PolyVision Touch Sensor can be used with any interactive-whiteboard-driver-download-27. 21. Supports [e-no]. Smart Touch by junchiospacun/polyvision-interactive-whiteboard-driver-download-28. 21. Supports [e-no]. Smart Touch by junchiospacun/polyvision-interactive-whiteboard-driver-download-29. PolyVision Touch Sensor can be used with any interactive whiteboard (IWB). Updated: 2010/04/11 DOWNLOAD: . . By junchiospacun/polyvision USB Touch Sensor can be used with any interactive whiteboard (IWB). Updated: 2010/04/11 polyvision usb touch screen driver Get . PolyVision Touch Sensor can be used with any interactive-whiteboard-driver-download-19. 18. Supports [e-no]. Smart Touch by junchiospacun/polyvision-interactive-whiteboard-driver-download-19. 18. Supports [e-no]. Smart Touch by junchiospacun/polyvision-interactive-whiteboard-driver-download-12b139a0ed

https://cancuntoursbook.com/wp-content/uploads/2022/06/FLStudioProducerEditionv10100PB2CHAOS Full Version.pdf
https://attitude.ferttil.com/upload/files/2022/06/DOvQExTCGGyHNcClMotl\_10\_03c61ba9ecc0328b18752d2cb618bacd\_file.pdf
https://portalnix.com/wp-content/uploads/tanntako.pdf
https://vogblog.wales/wp-content/uploads/2022/06/Master\_X\_Force\_Keygen\_1conf20170616.pdf
https://bonnethotelsurabaya.com/promosi/activador-tpvplus-2012-rar
https://secureservercdn.net/45.40.148.234/33o.6f8.myftpupload.com/wp-content/uploads/2022/06/nepkay.pdf?time=1654842187
https://adbehelatice.wixsite.com/monsbrinutfor/post/list-of-best-video-transitions-from-filmimpact
https://bbv-web1.de/wirfuerboh\_brett/advert/web-design-development-best-free-web-hosting/
https://rko-broker.ru/wp-content/uploads/2022/06/reqfbi\_file\_for\_ufs3.pdf

https://galaxy7music.com/wp-content/uploads/2022/06/tandaic.pdf
https://offbeak.com/wp-content/uploads/2022/06/romans\_cad\_v9\_2d.pdf
http://guc.lt/wp-content/uploads/2022/06/URS\_PlugIn\_Bundle\_Complete\_VST\_RTAS\_v10\_REPACK.pdf
https://www.d4vib.com/wp-content/uploads/2022/06/Octane\_Render\_C4d\_Plugin\_Crackl.pdf

https://hanffreunde-braunschweig.de/cybersky-5-0-2-crack-link-rar/https://www.fourwheels.it/wp-content/uploads/2022/06/raechar.pdfhttps://fraenkische-rezepte.com/mplab-xc8-compiler-crack/

https://bodhirajabs.com/op-com-090821d-opel-diagnostics-software-zip-\_\_full\_\_/ https://halfin.ru/logo-go-plus-2-10-crack/

https://halfin.ru/logo-go-plus-2-10-crack/ https://esport-ready.com/wp-content/uploads/2022/06/cliand.pdf

https://libres.nomasmentiras.uv/upload/files/2022/06/8JmlvCvqUG2GFmilPWoh 10 03c61ba9ecc0328b18752d2cb618bacd file.pdf